Sist oppdatert: 16.12.2009. Versjon 2009.3

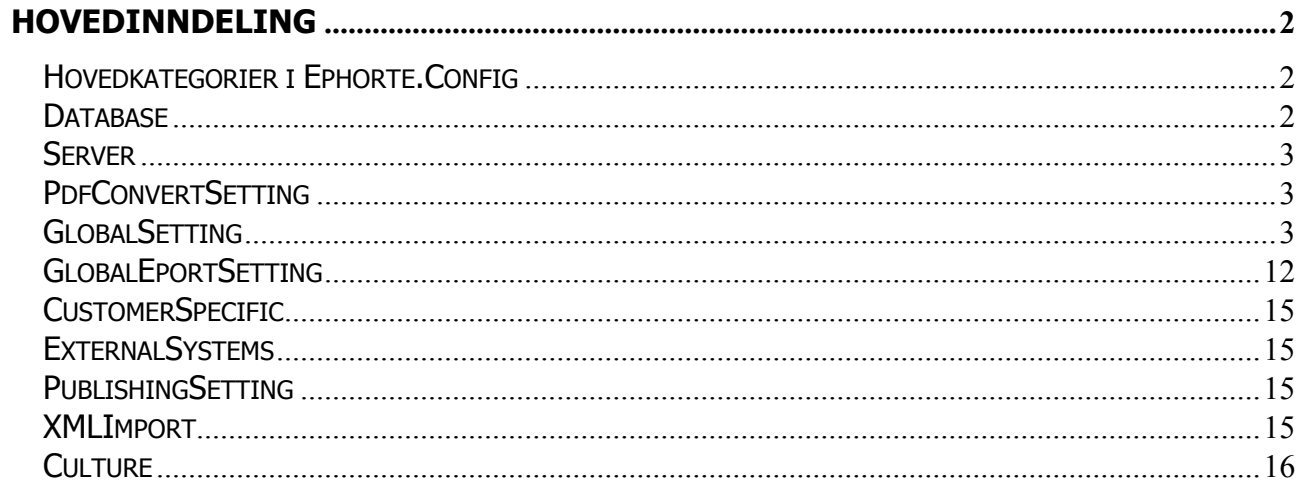

# <span id="page-1-0"></span>**Hovedinndeling**

# <span id="page-1-1"></span>**Hovedkategorier i Ephorte.Config**

– Ein Server<br>– Ein PdfConvertSetting GlobalSetting **え** CustomerSpecific ExternalSystems PublishingSetting **MLImport** Culture

#### <span id="page-1-2"></span>**Database**

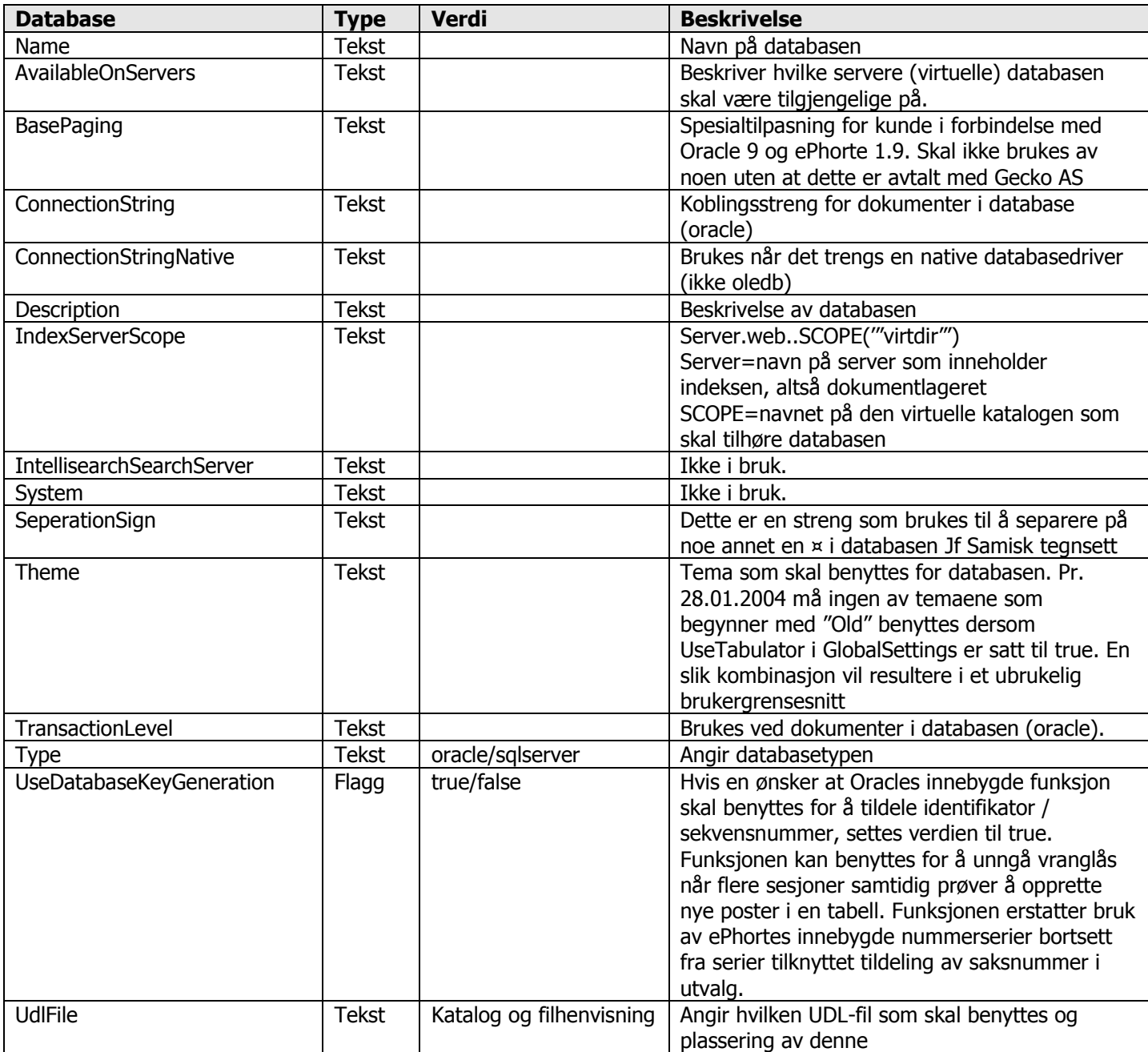

#### <span id="page-2-0"></span>**Server**

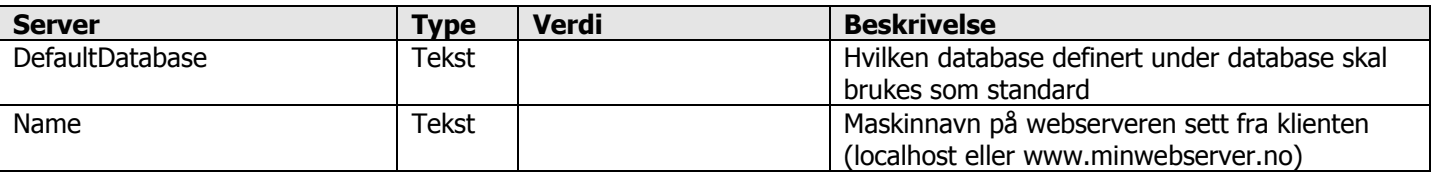

### <span id="page-2-1"></span>**PdfConvertSetting**

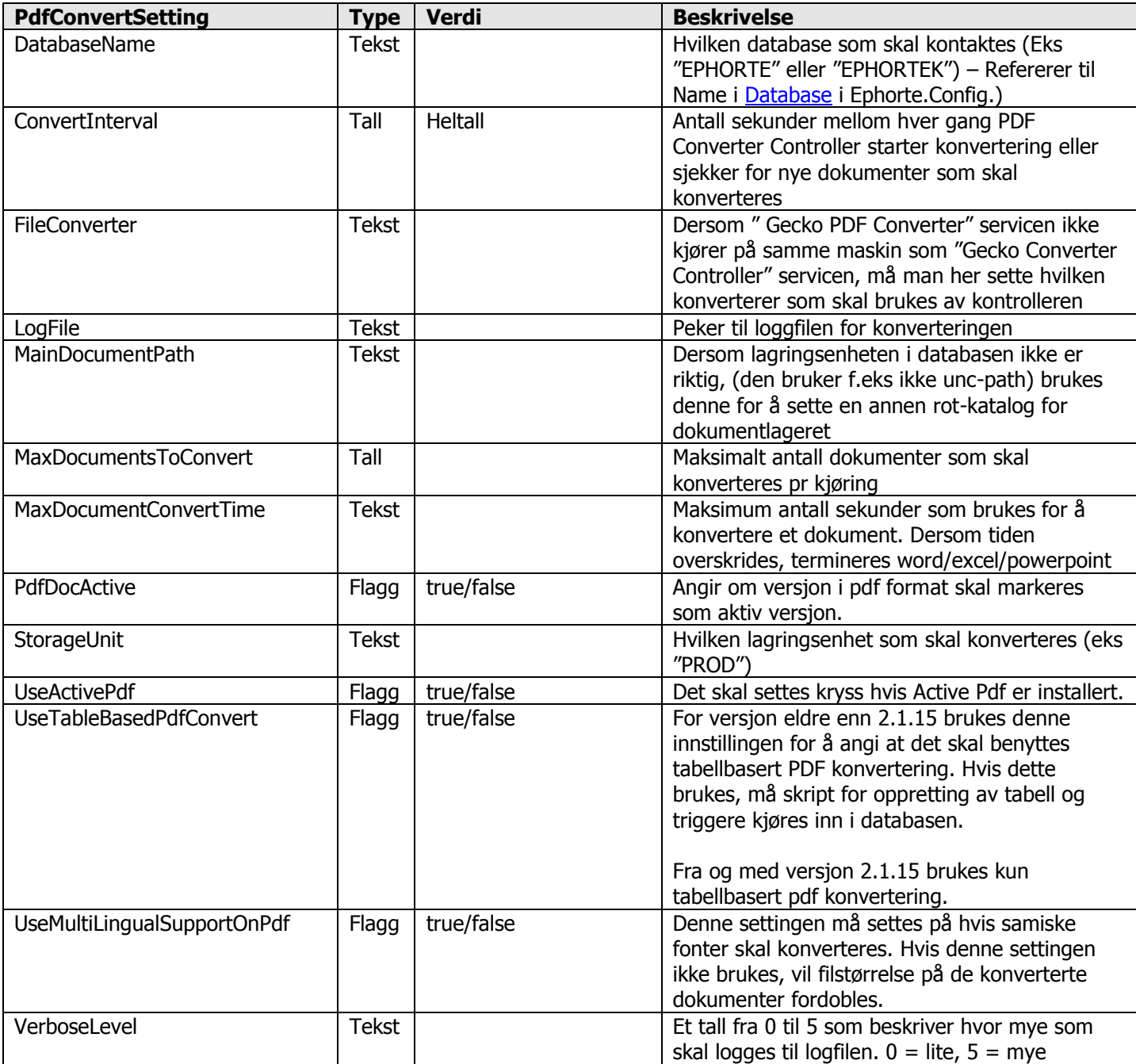

# <span id="page-2-2"></span>**GlobalSetting**

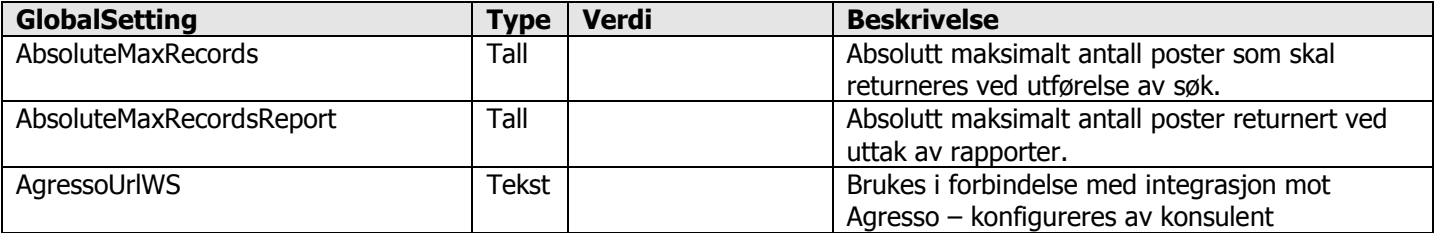

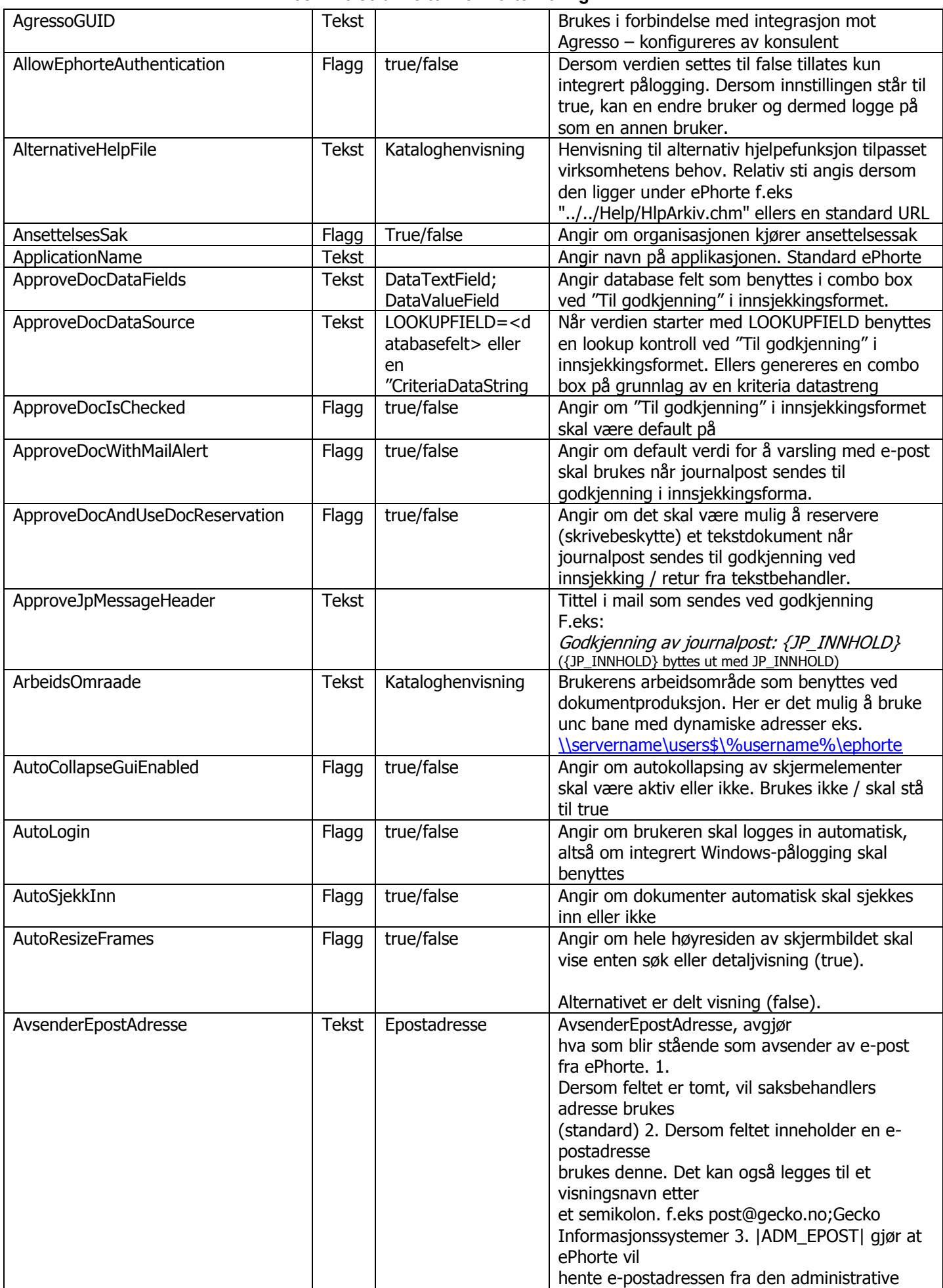

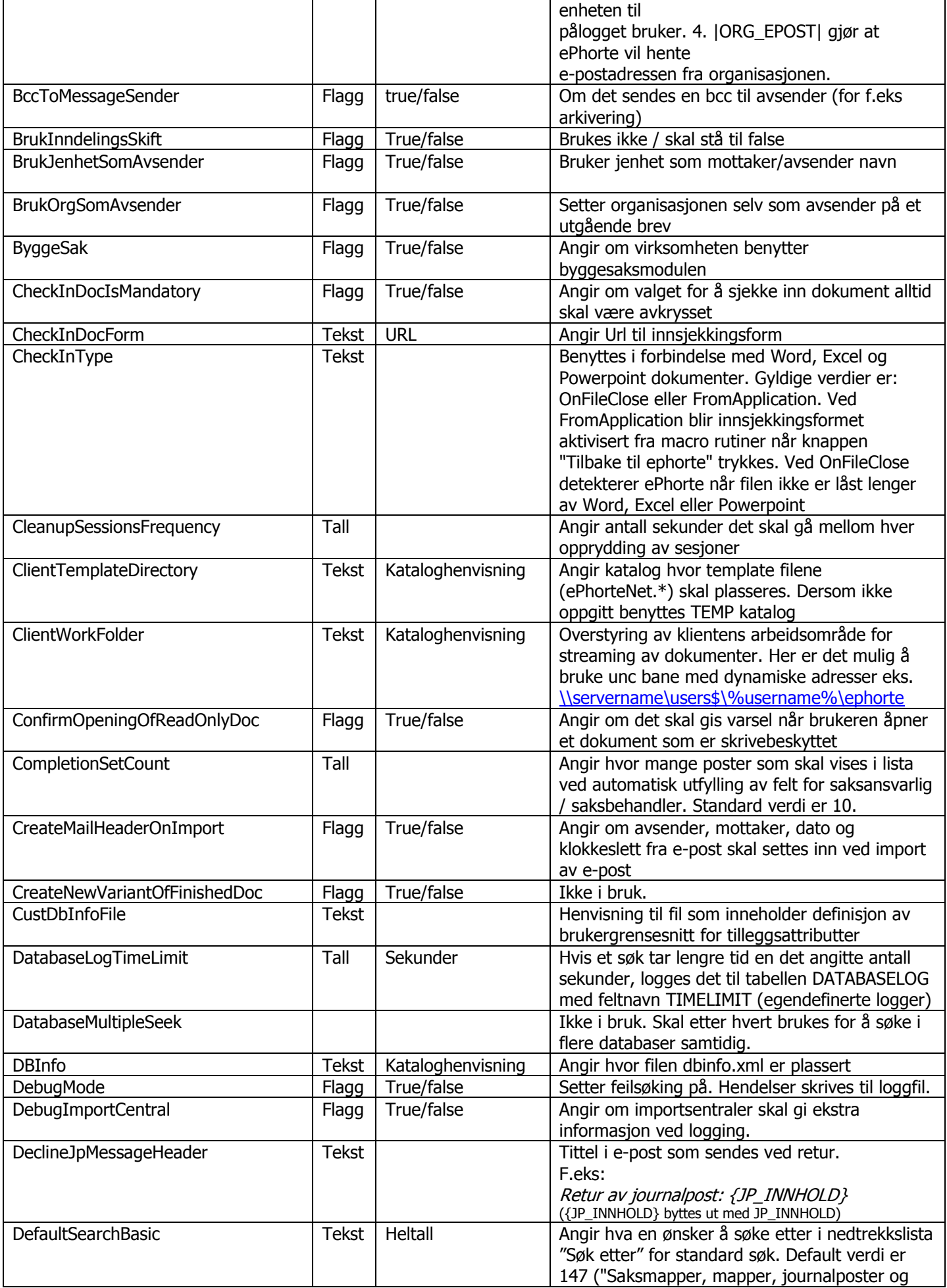

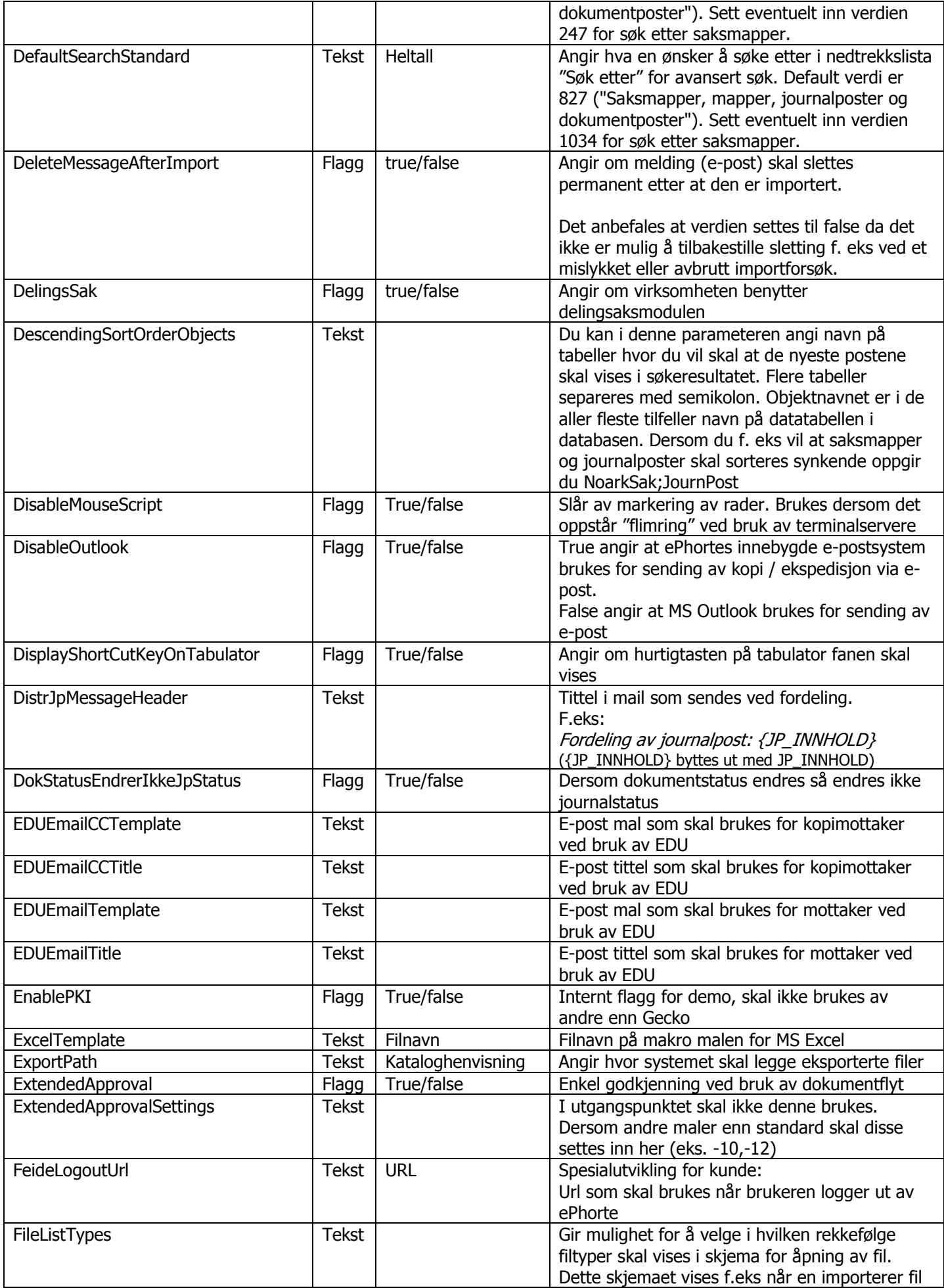

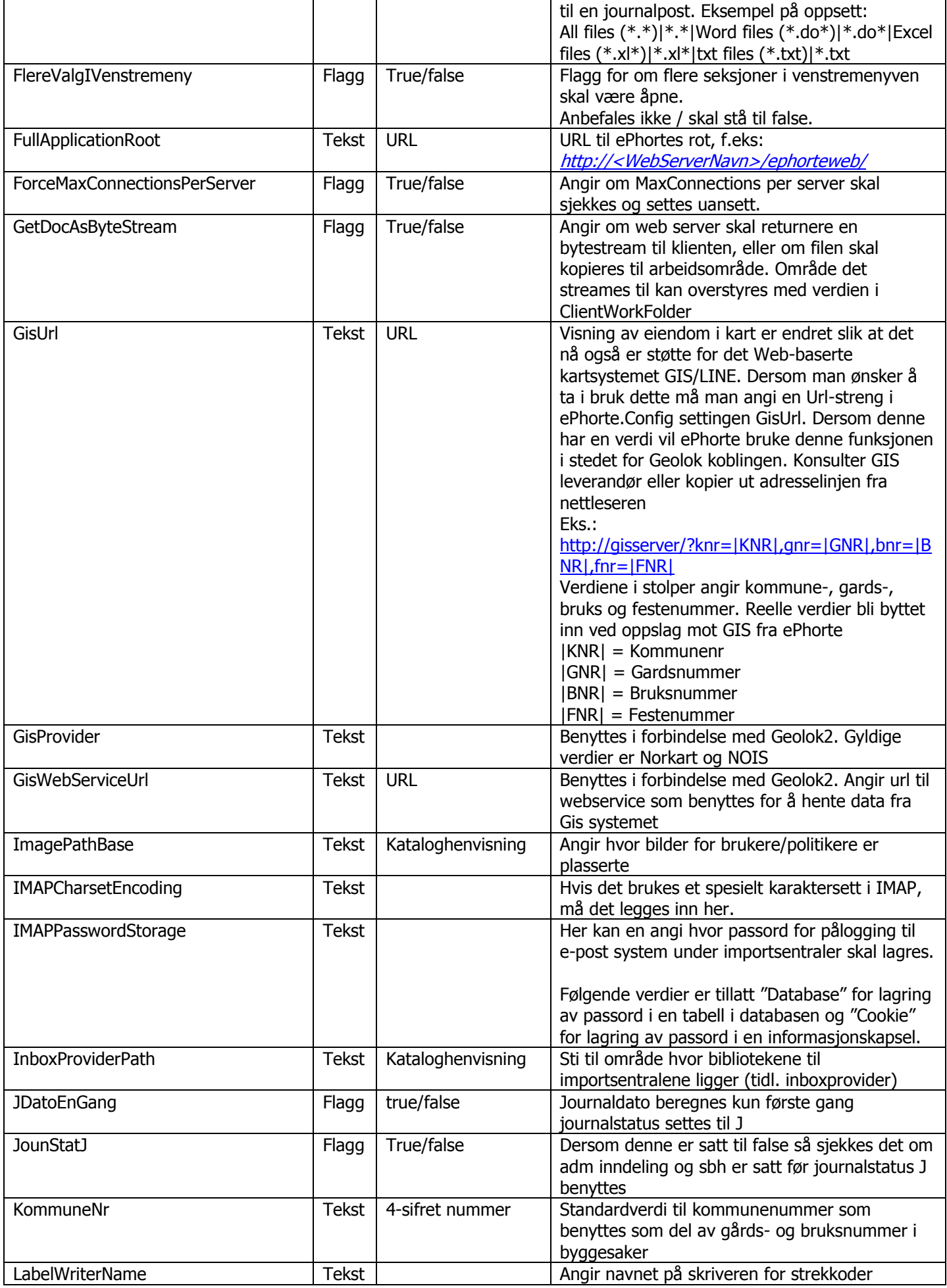

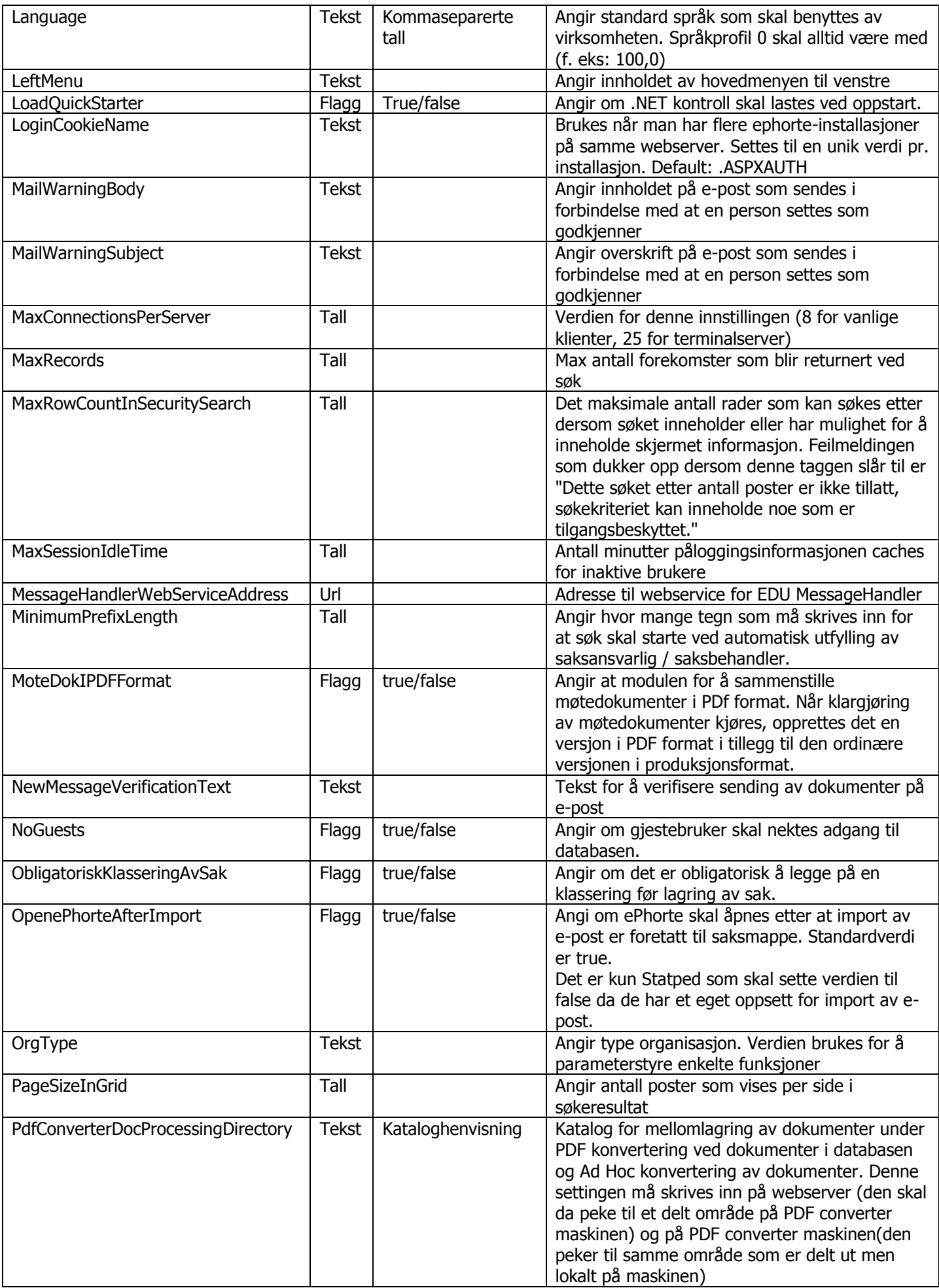

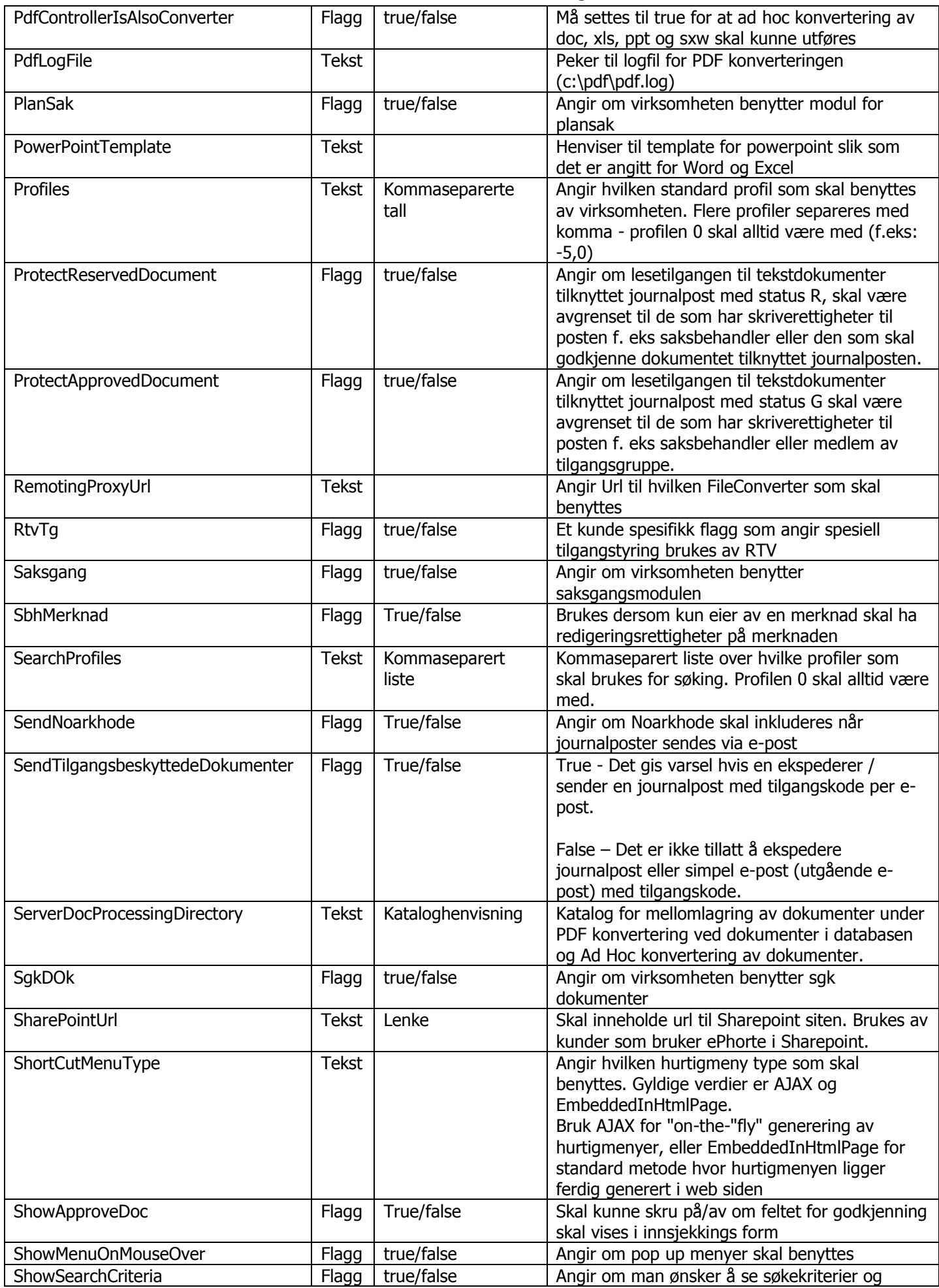

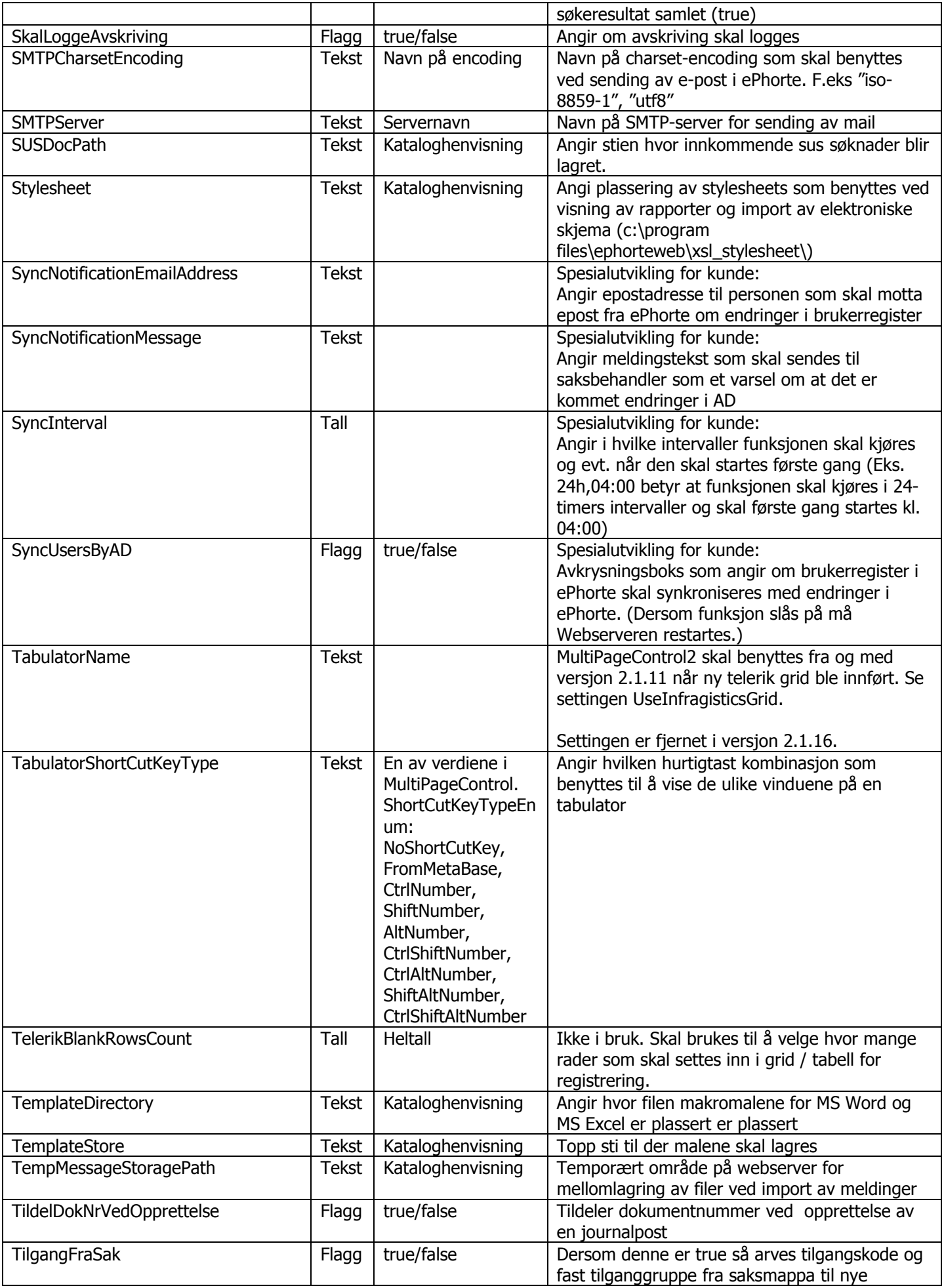

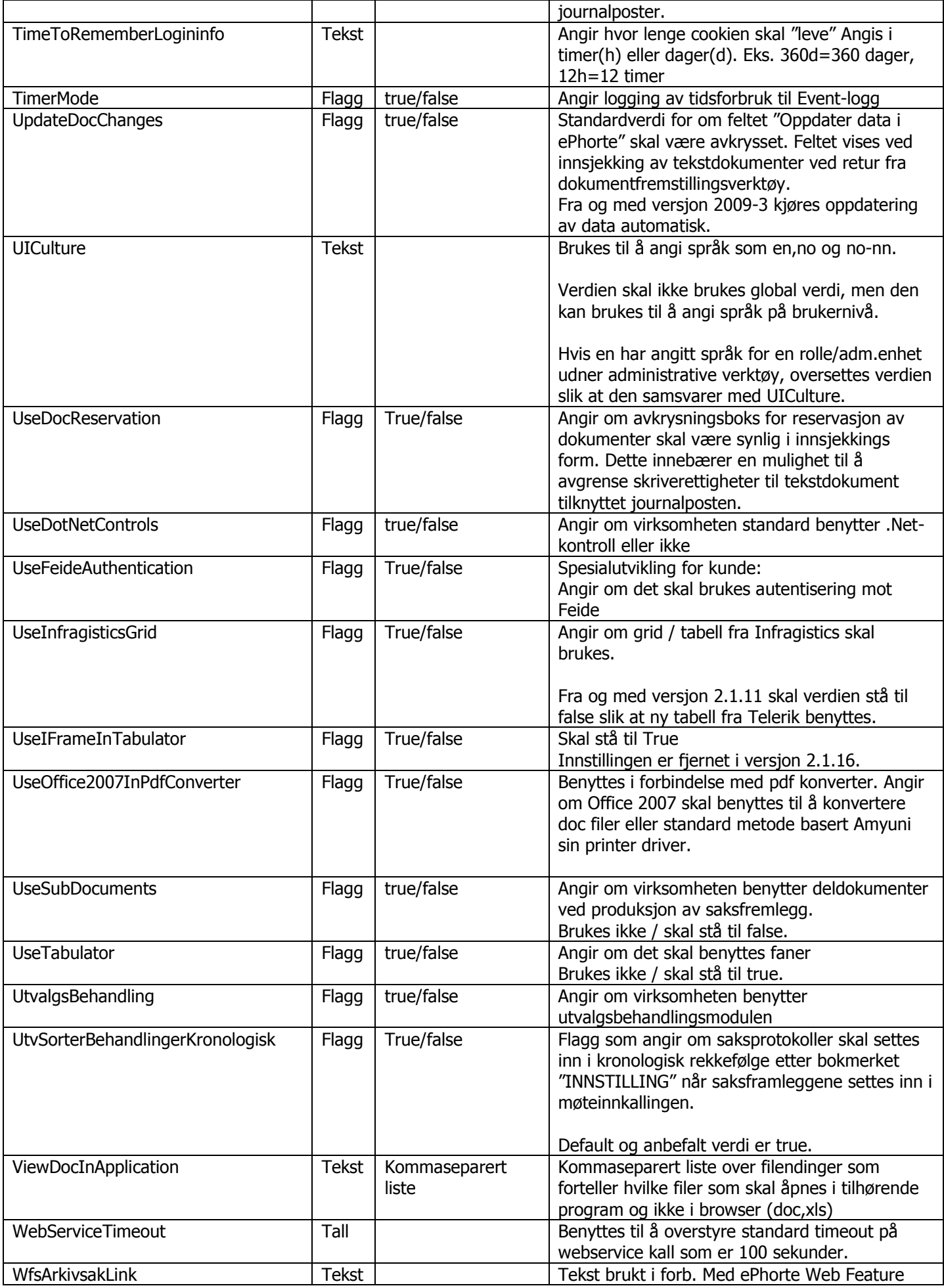

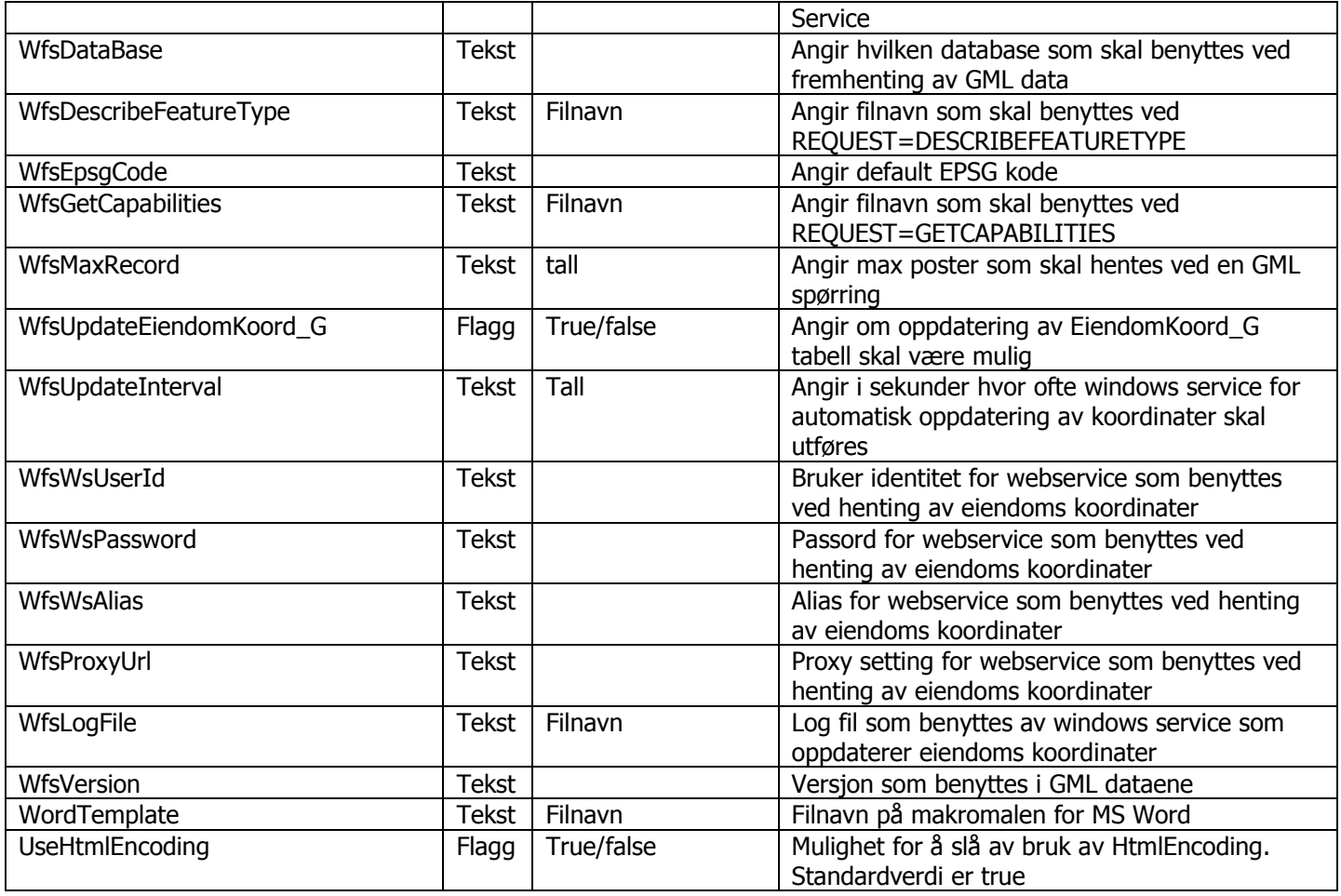

### <span id="page-11-0"></span>**GlobalEportSetting**

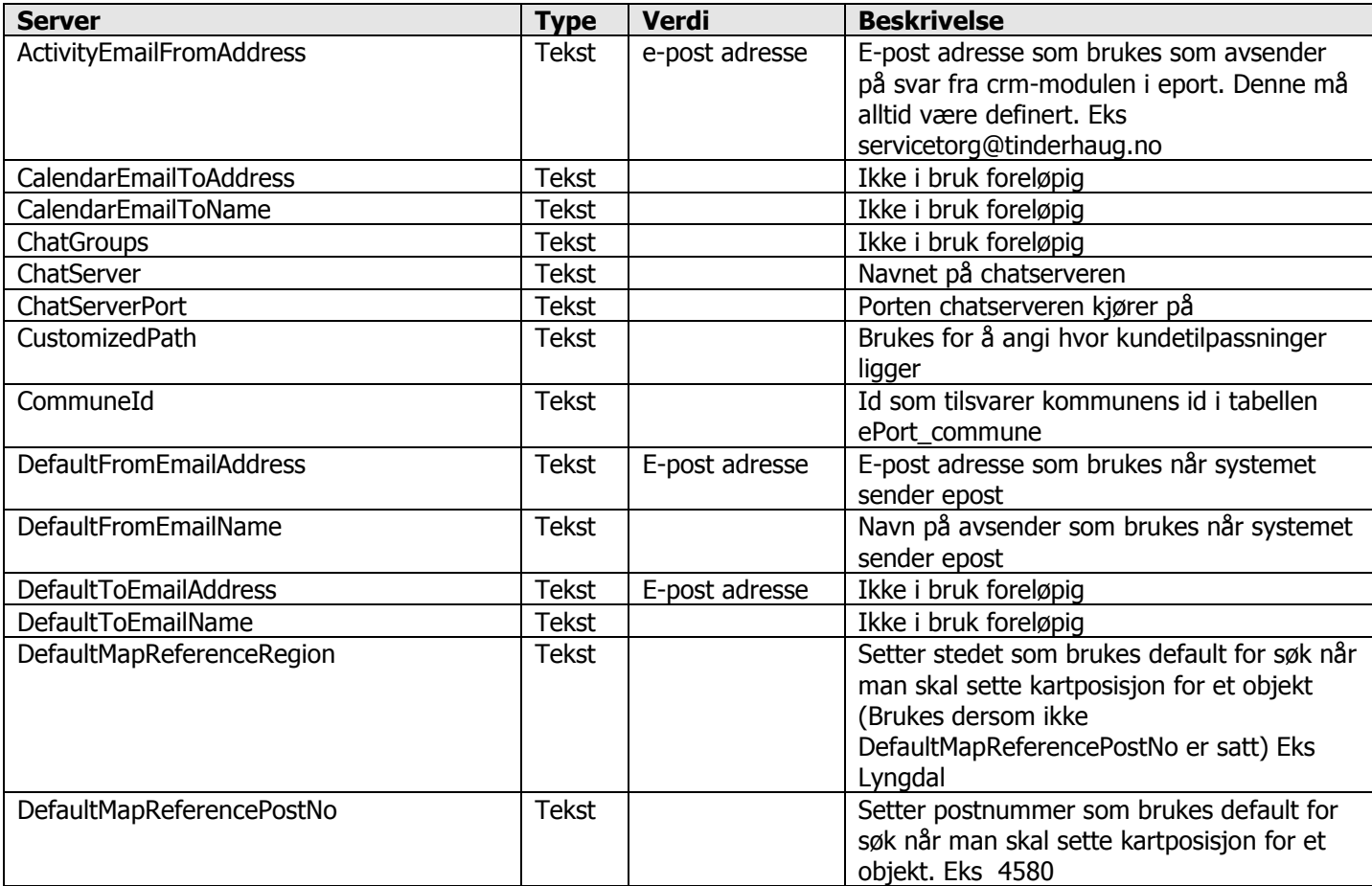

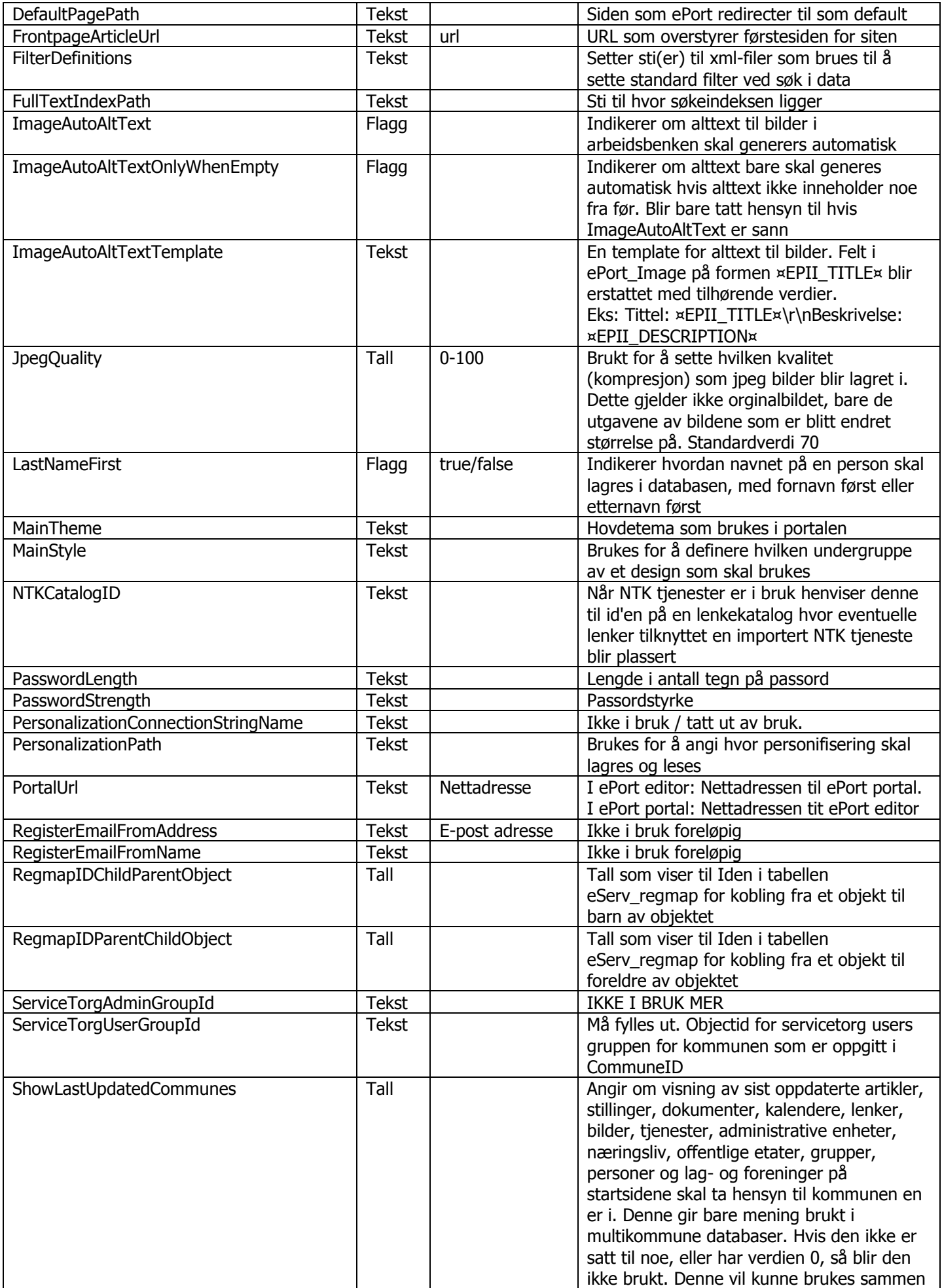

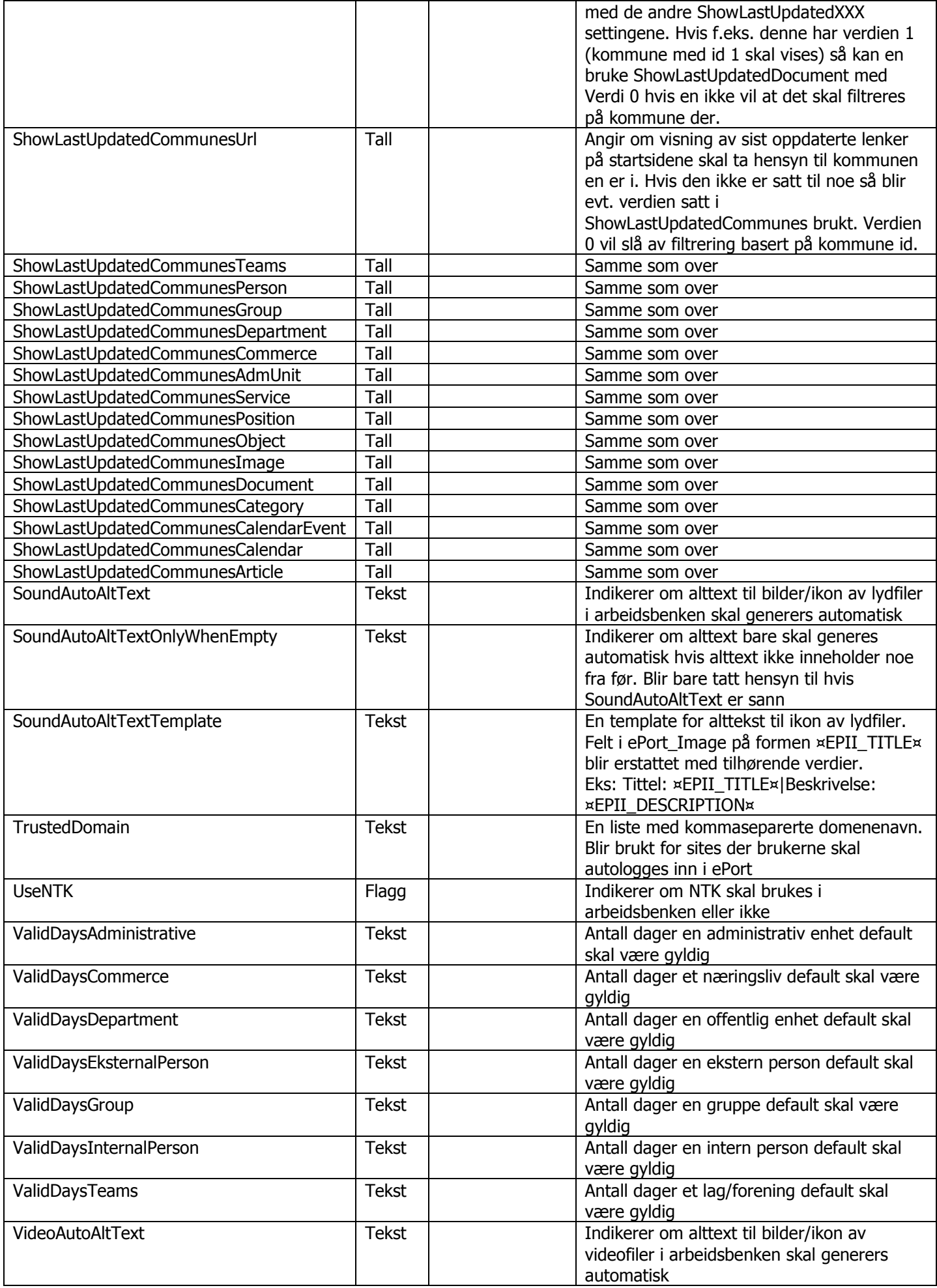

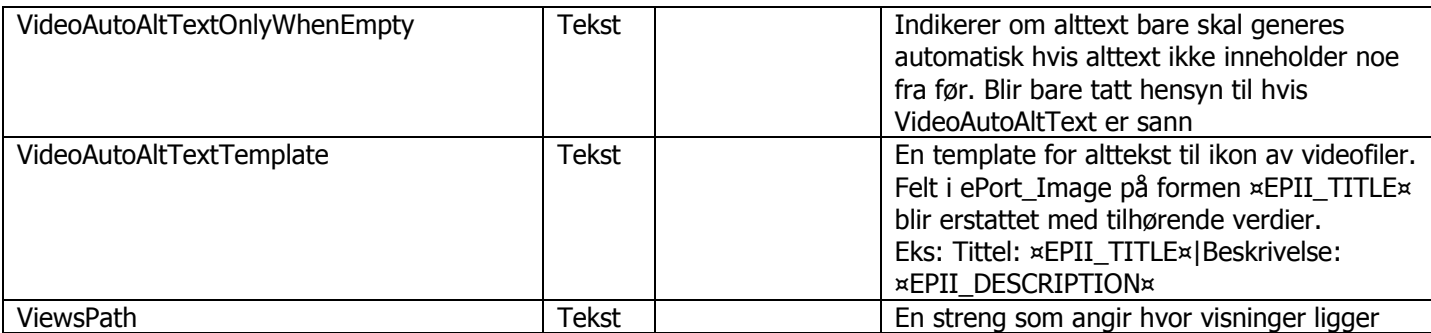

# <span id="page-14-0"></span>**CustomerSpecific**

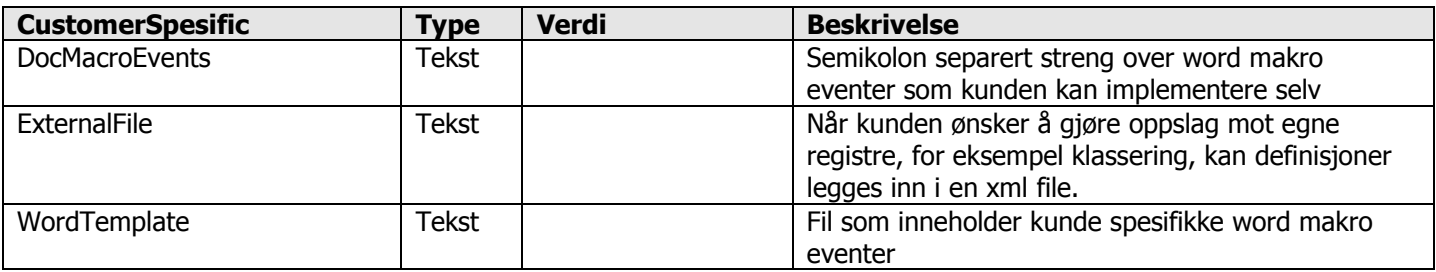

### <span id="page-14-1"></span>**ExternalSystems**

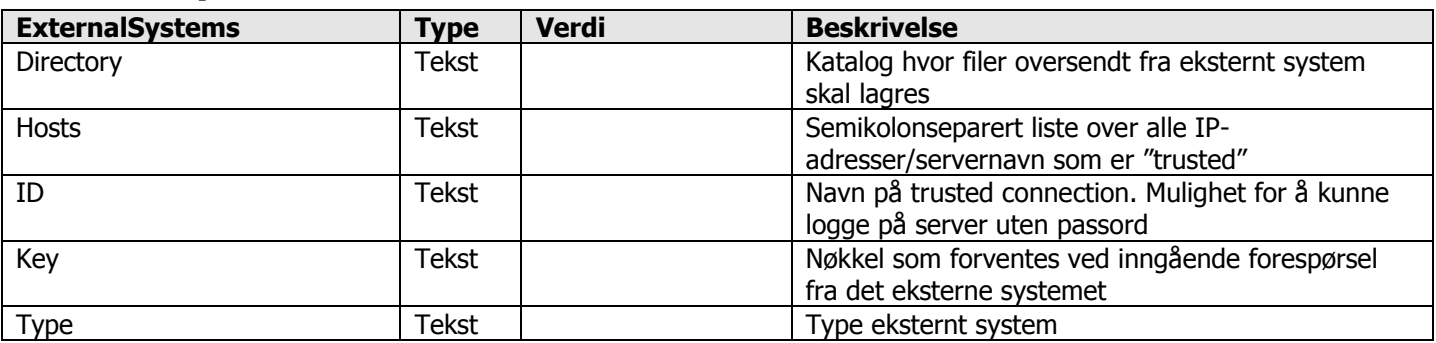

### <span id="page-14-2"></span>**PublishingSetting**

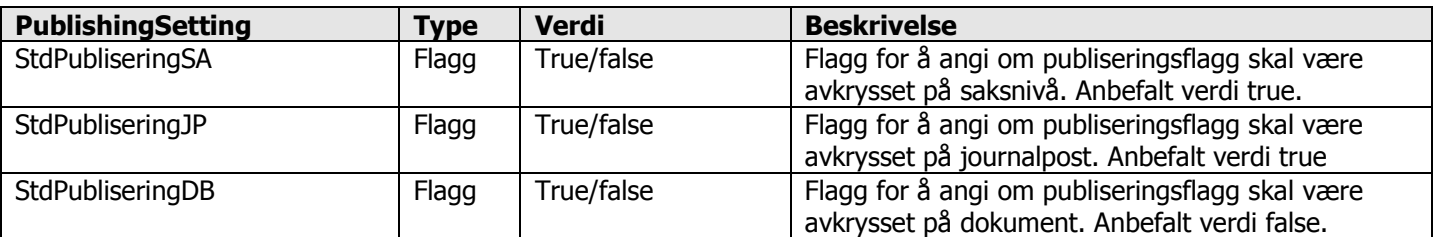

### <span id="page-14-3"></span>**XMLImport**

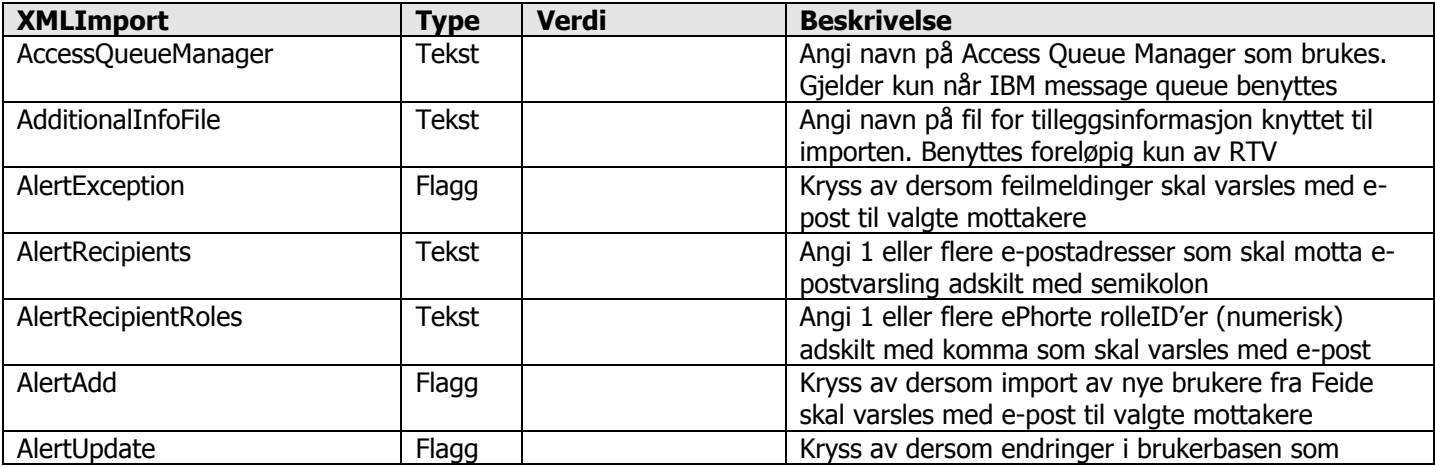

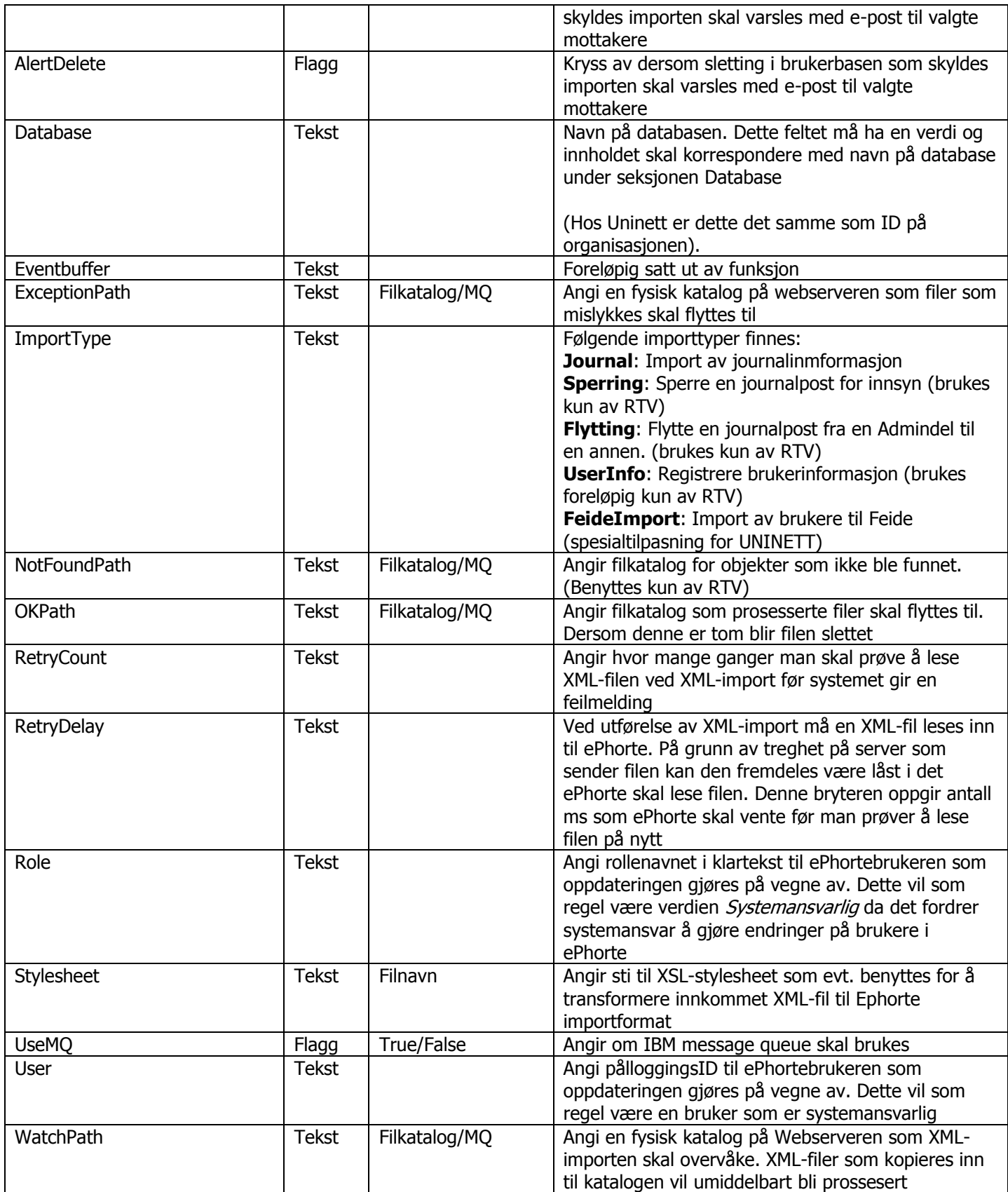

#### <span id="page-15-0"></span>**Culture**

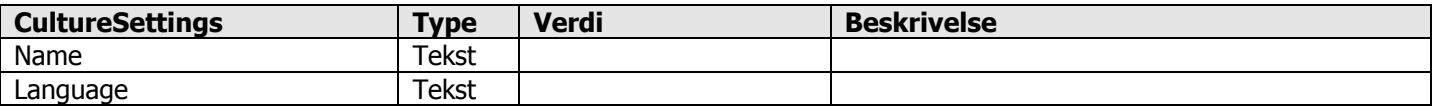

Ved spørsmål kontakt [EEkundestotte@ergogroup.no](mailto:EEkundestotte@ergogroup.no)